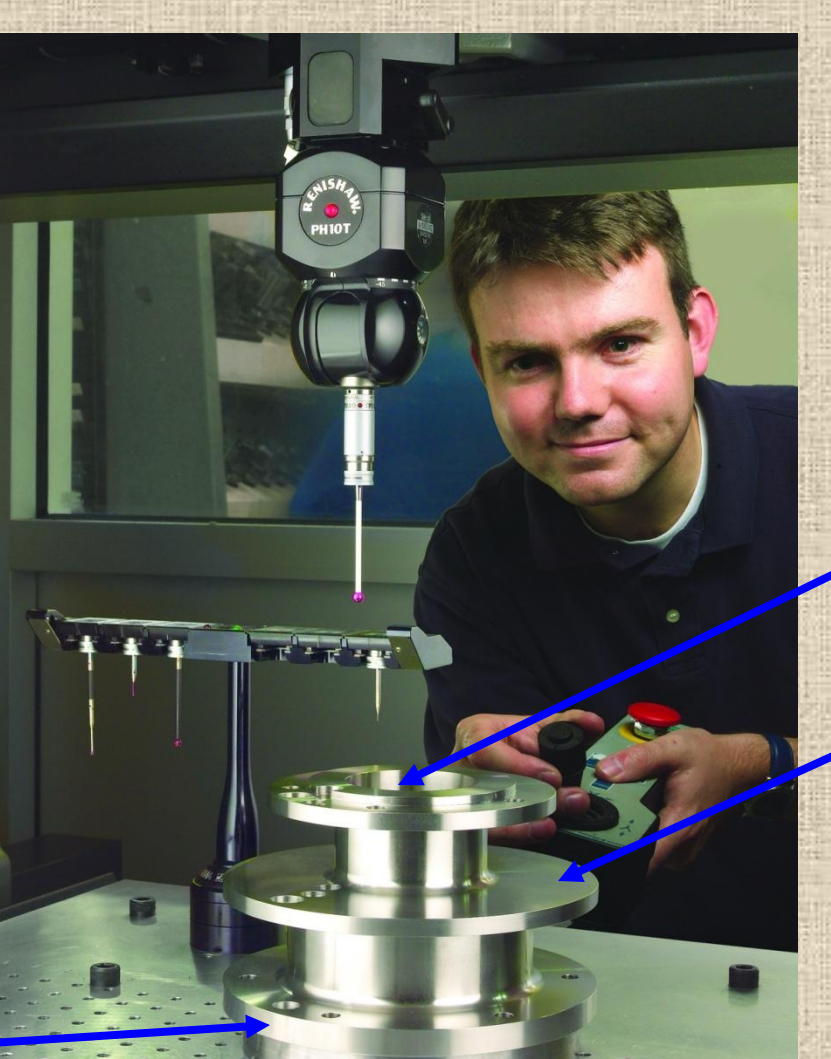

#### **Cylindricity**

**Flatness** 

#### **Roundness**

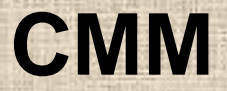

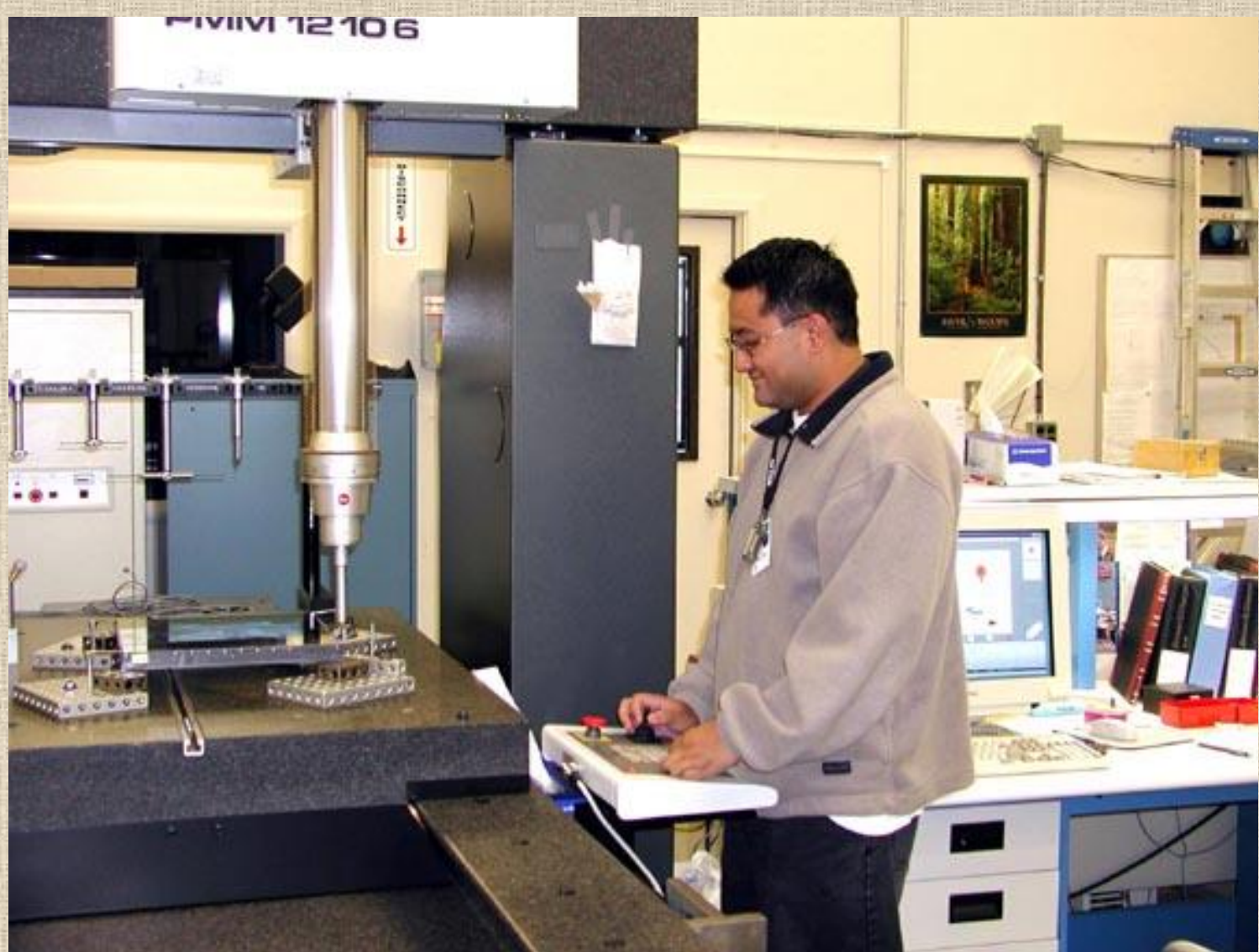

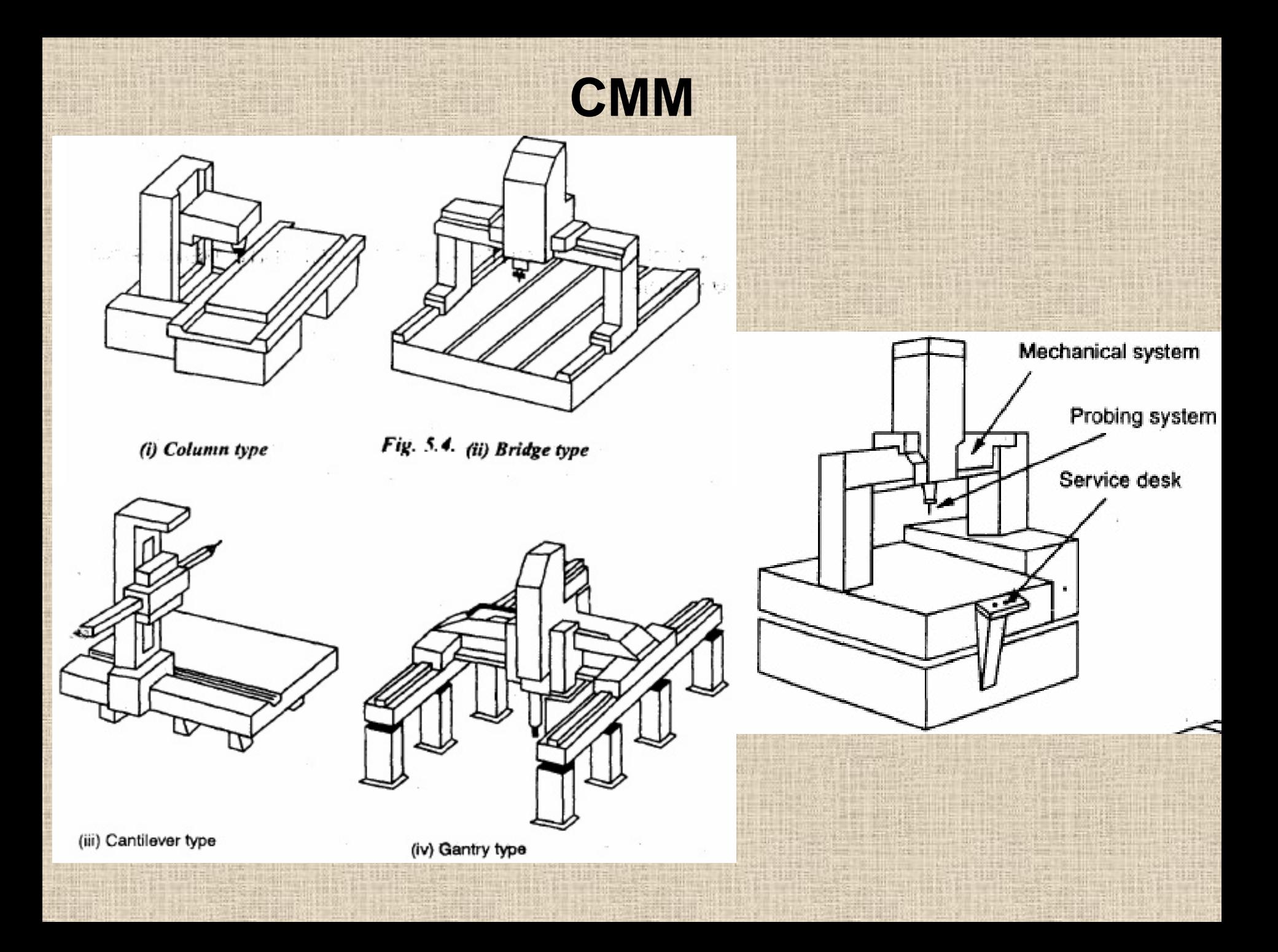

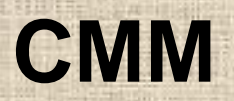

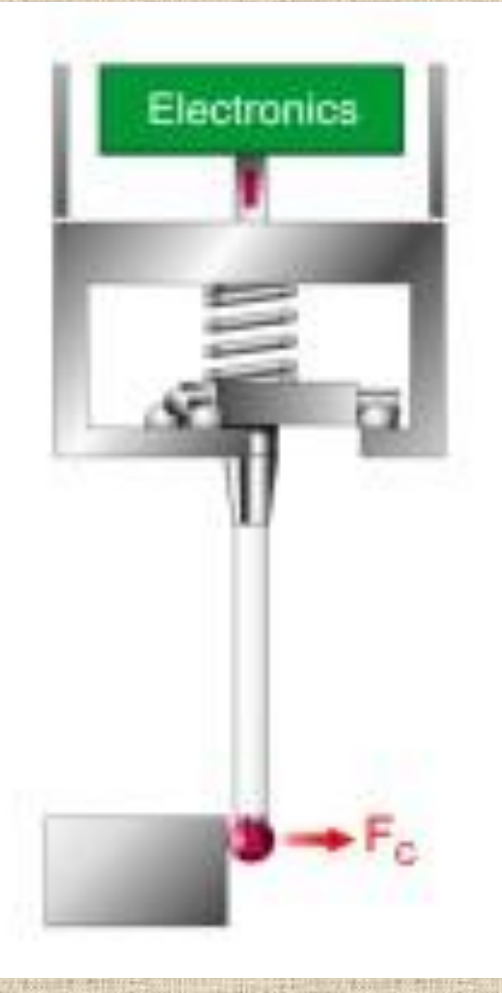

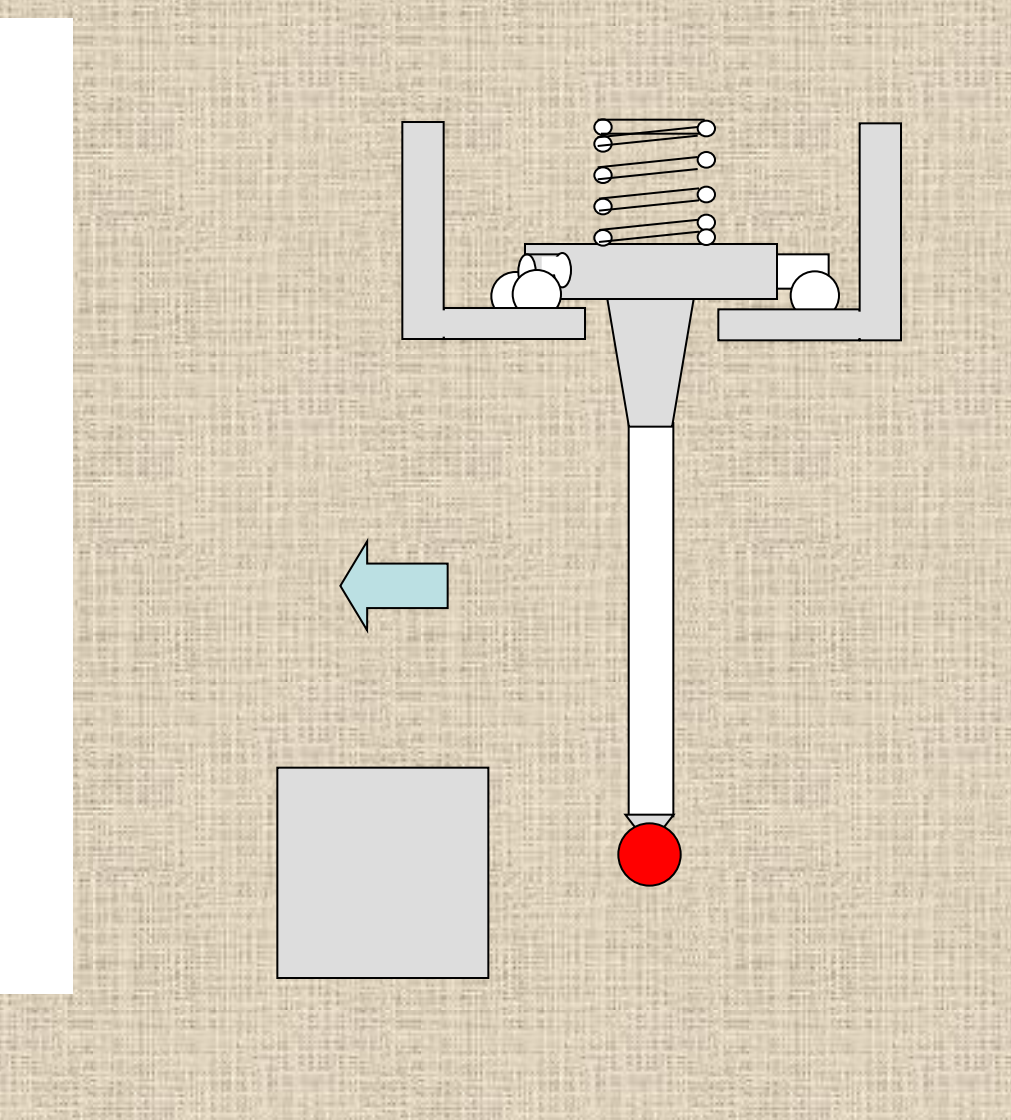

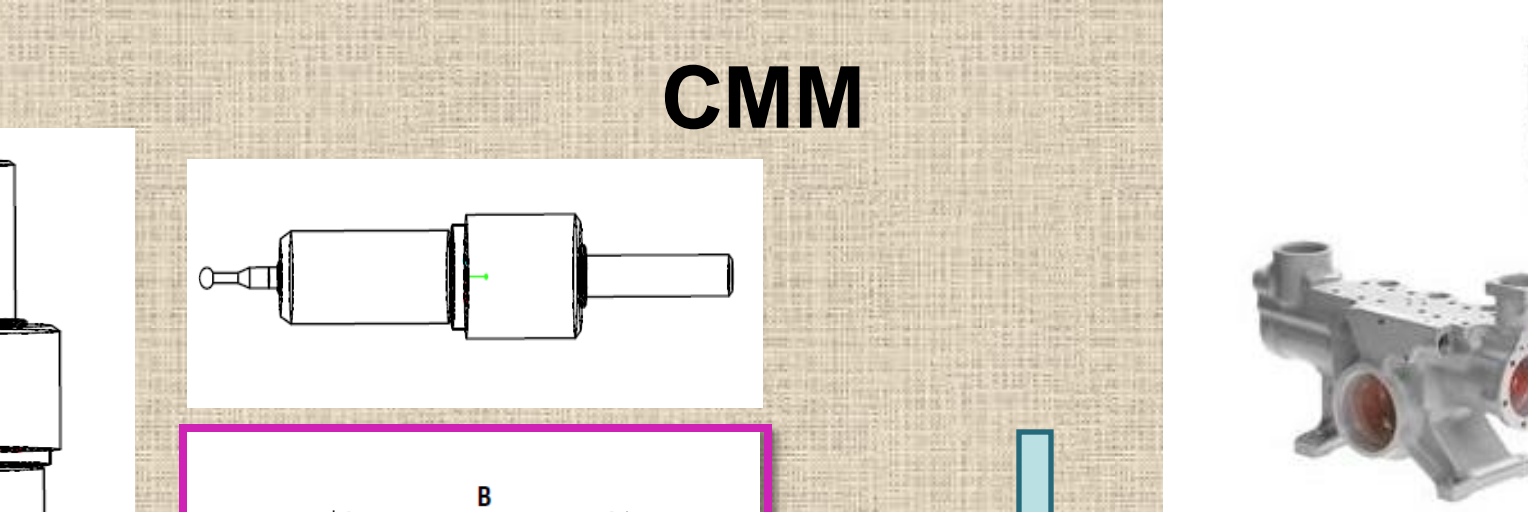

 $\frac{1}{1-\frac{1}{1-\frac{1$ 

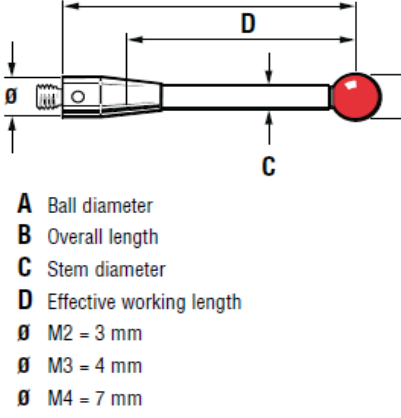

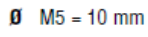

‡⊠‡

 $\sum_{i=1}^{n}$ 

 $\begin{array}{c} \hline \end{array}$ 

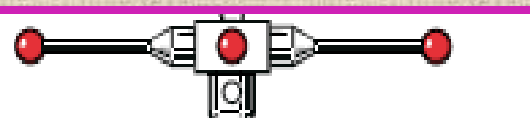

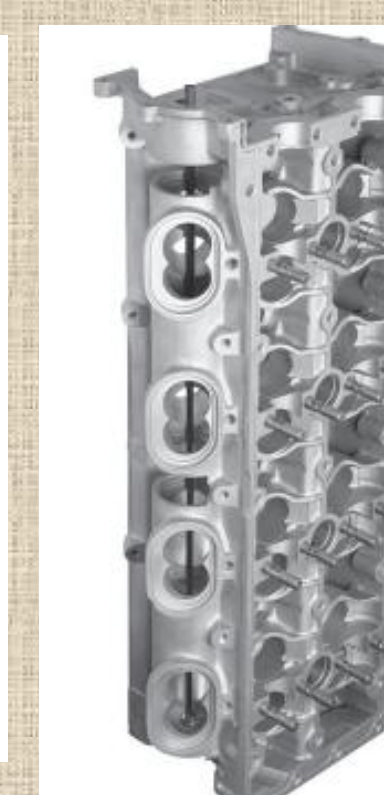

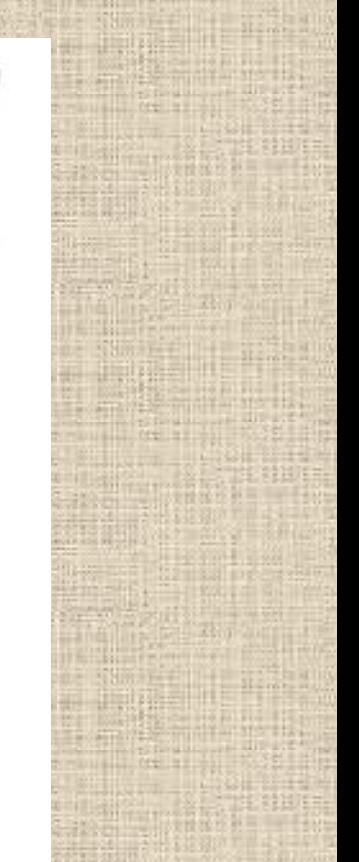

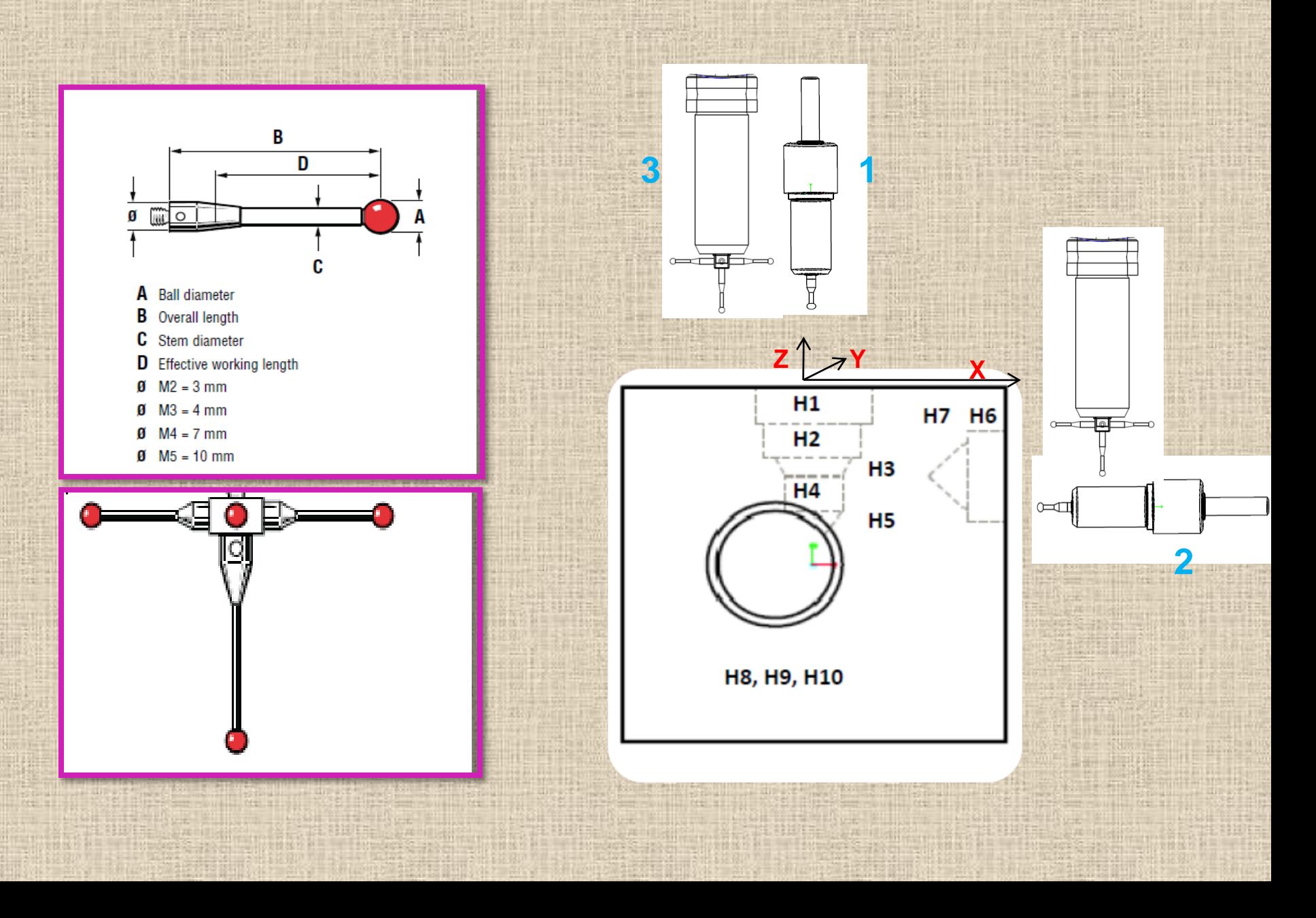

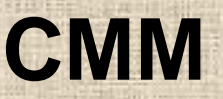

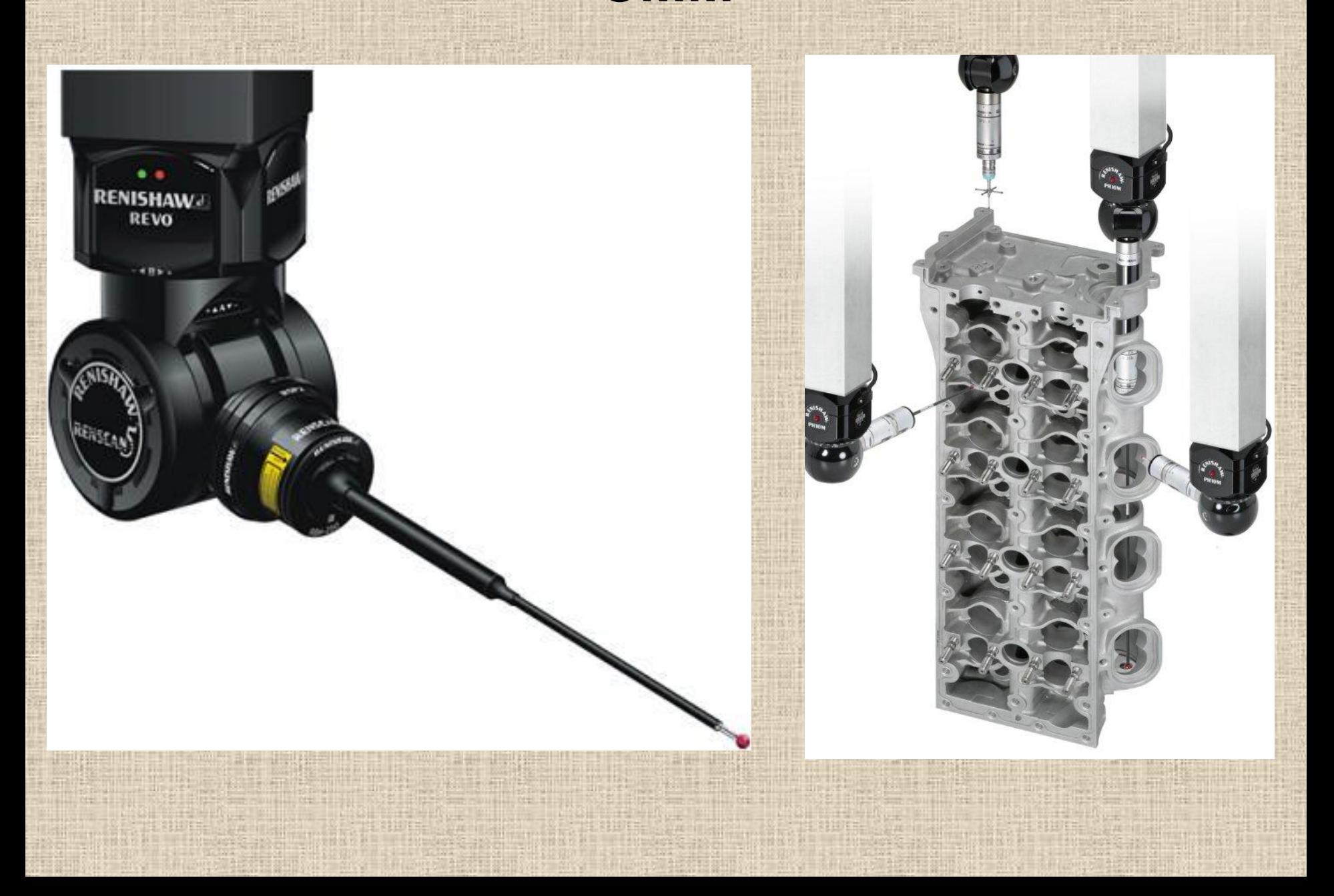

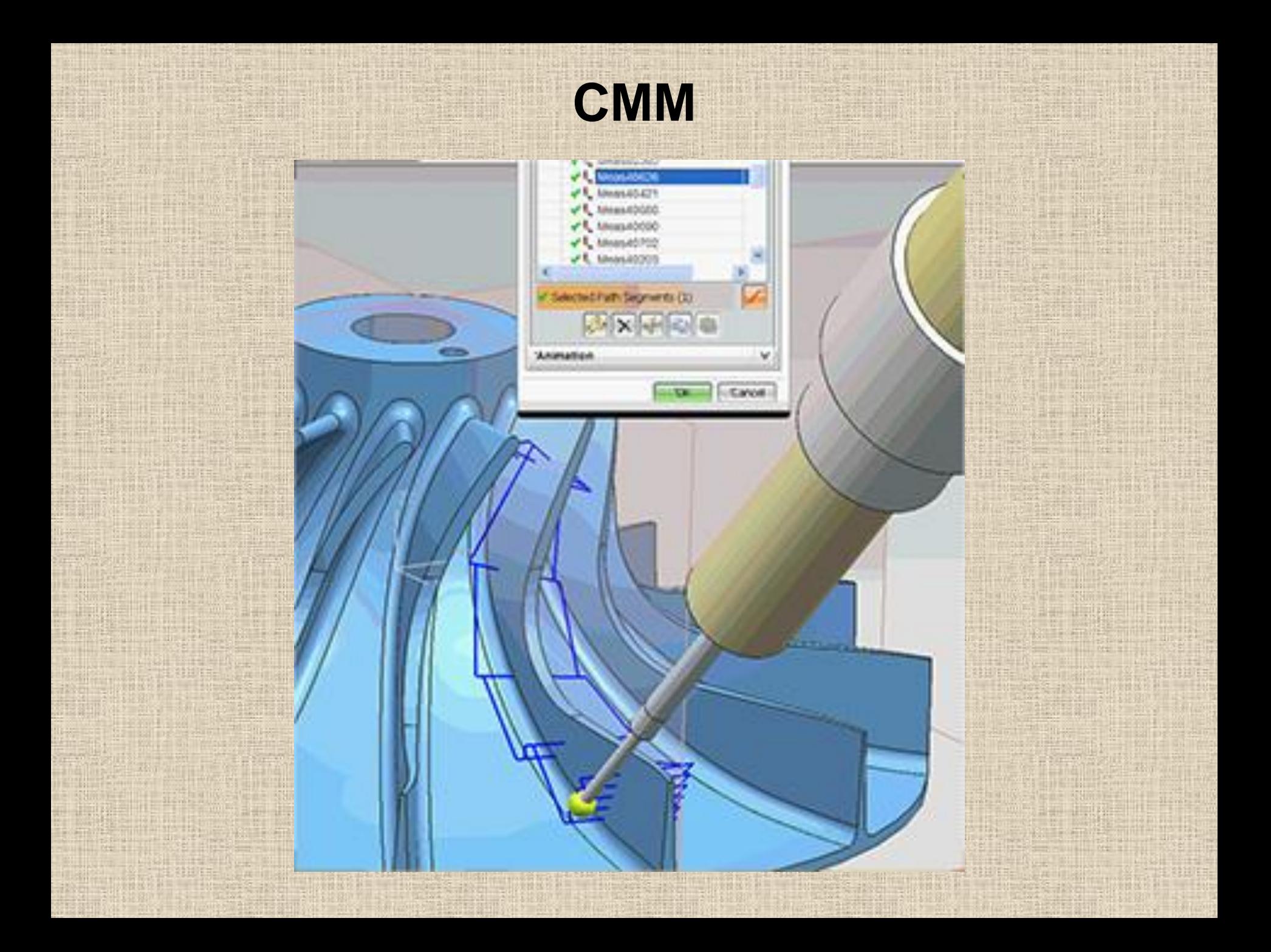

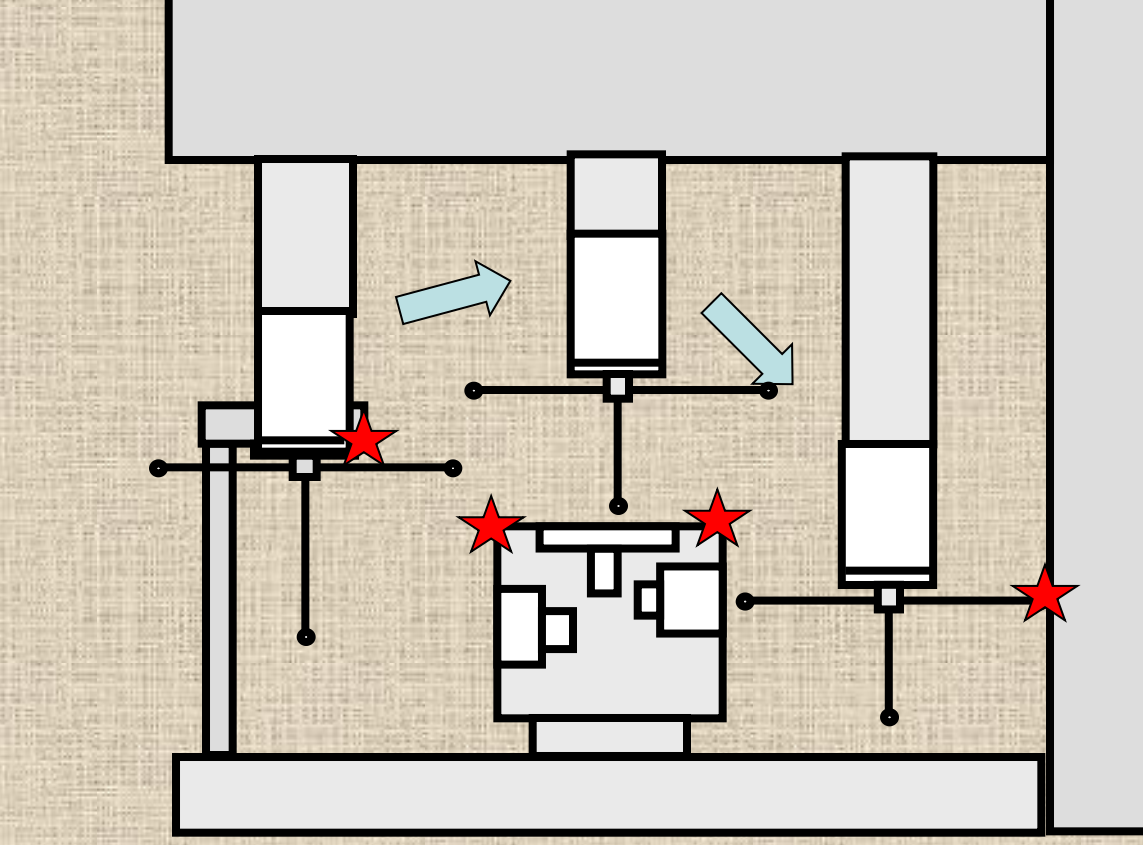

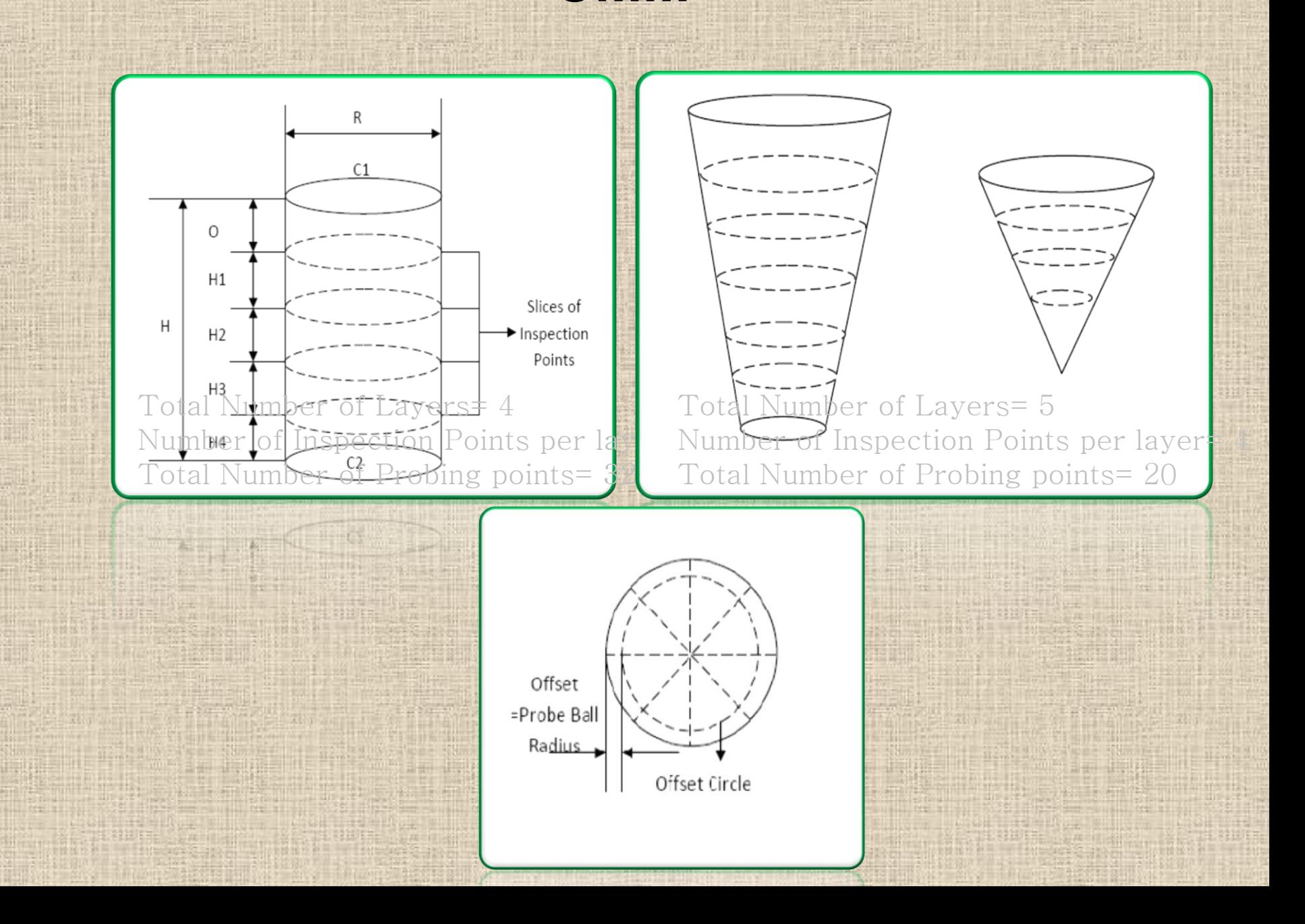

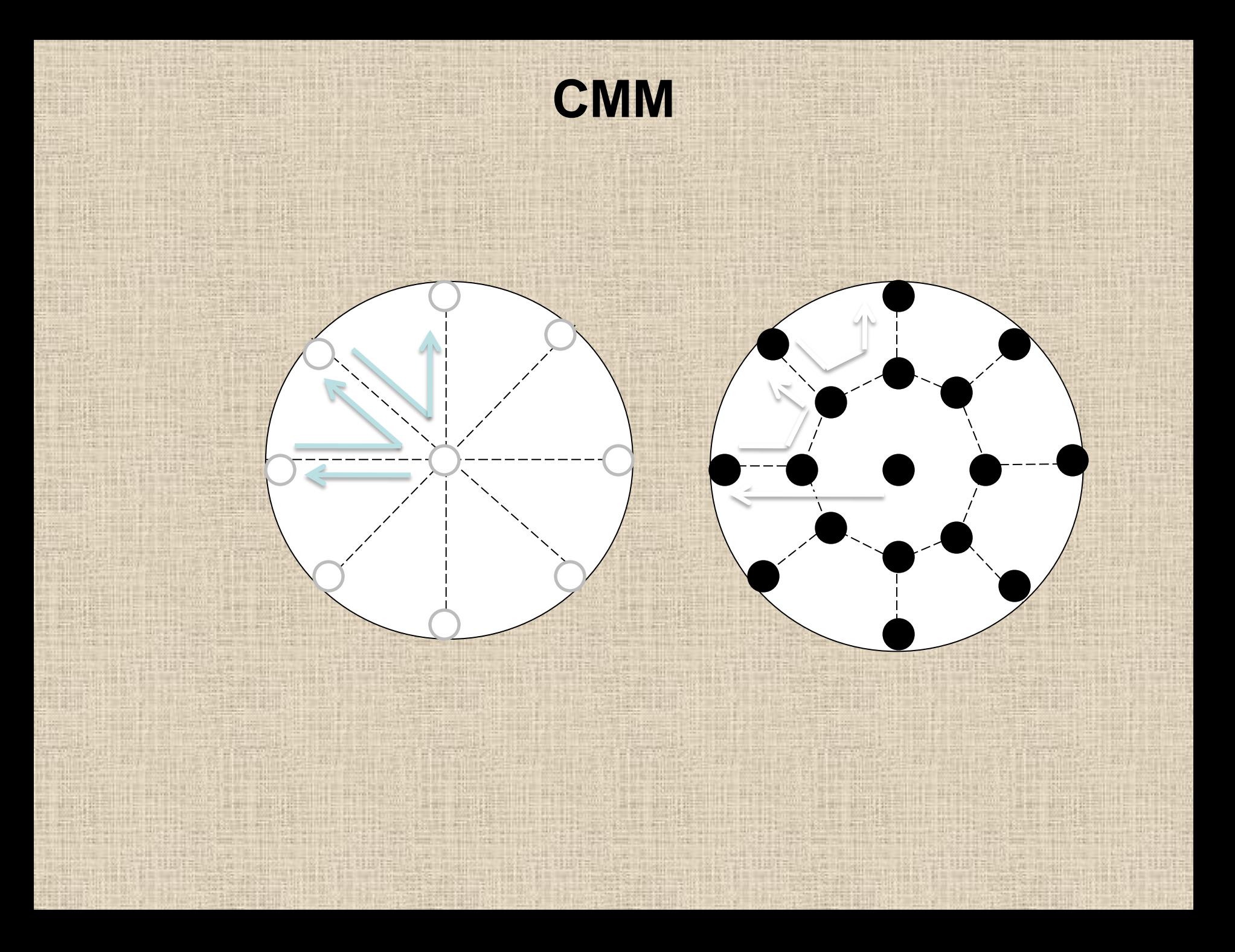

## **Four Modes of Operation**

- Manual Mode Teaching Mode Interactive Mode Programming Mode - Manual Program
	- Automatic Program

Flatness = 6 faces Parallelism = 3 Perpendicularity = 12 **Total = 21 tolerances**

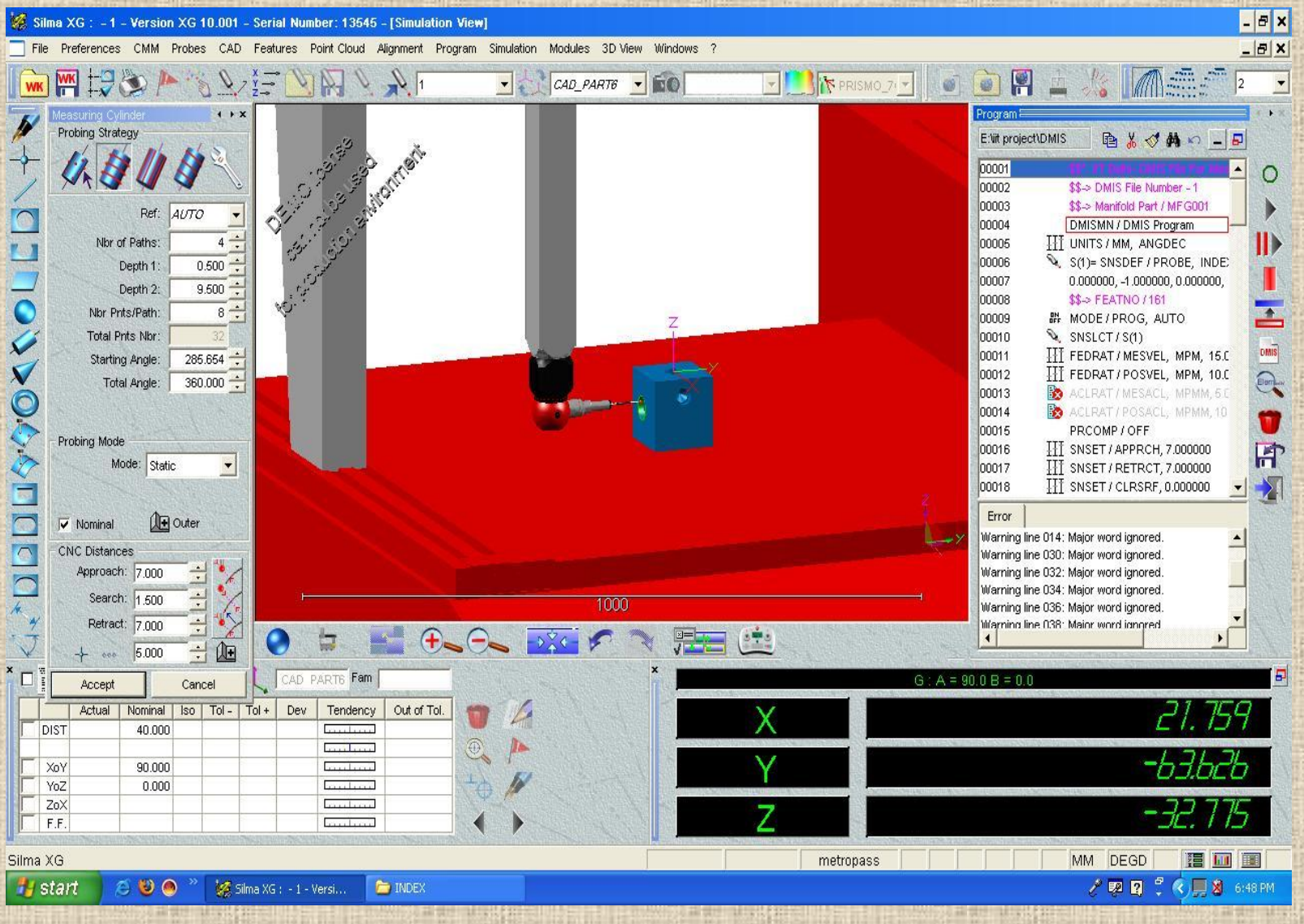

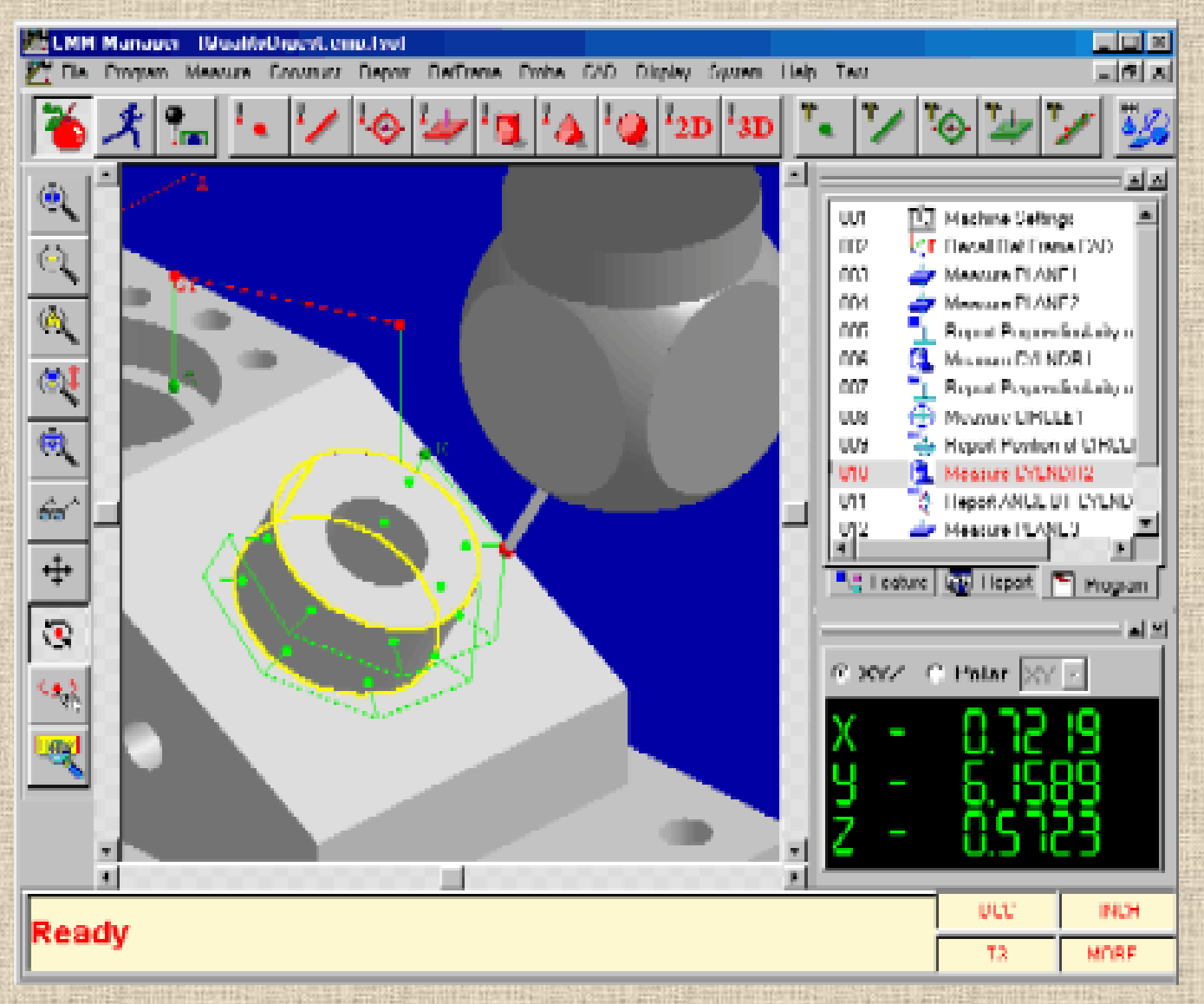

#### **DMIS**

\$\$\* IIT Delhi- DMIS File For Verifying Conicity: Generated by Bhaskar Generated by Bhaskar \$\$-> DMIS File Number - 1 \$\$-> DMIS File Number - 2 \$\$-> Manifold Part / MFG001 \$\$-> Manifold Part / MFG002 DMISMN / DMIS Program DMISMN / DMIS Program UNITS / MM, ANGDEC UNITS / MM, ANGDEC \$\$-> FEATNO / 88 \$\$ Verify Gtol g01 \$\$ Verify Gtol g02  $T(CONICITY) = TOL / CNCTY, 0.005000$ OUTPUT / FA(M\_CN02), TA(CONICITY)  $$--END/$ ENDFIL ENDFIL

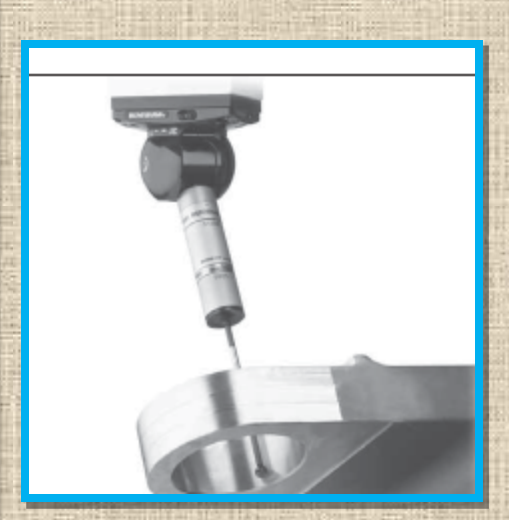

\$\$\* IIT Delhi- DMIS File For Measuring A Cone: Generated by Bhaskar \$\$-> DMIS File Number - 2 \$\$-> Manifold Part / MFG002 DMISMN / DMIS Program UNITS / MM, ANGDEC \$\$-> DMIS File Number - 2<br>\$\$-> Manifold Part / MFG002<br>DMISMN / DMIS Program<br>UNITS / MM, ANGDEC<br>0.000000, 0.000000, 1.000000, 100.000000, 2.000000 0.000000, 0.000000, 1.000000, 100.000000, 4.000000 \$\$-> FEATNO / 88 MODE / PROG, AUTO SNSLCT / S(2) FEDRAT / MESVEL, MPM, 15.000000 FEDRAT / POSVEL, MPM, 20.000000 ACLRAT / MESACL, MPMM, 5.000000 ACLRAT / POSACL, MPMM, 10.000000 PRCOMP / OFF **PRCOMP** / OFF SNSET / APPRCH, 0.249996 SNSET / RETRCT, 0.249996 SNSET / CLRSRF, 0.000000 F(M\_CN02)= FEAT / CONE, INNER, CART, \$  $0.000000, 0.000000, -44.999981,$ \$ 0.000000, 0.000000, 1.000000, 36.870000 MEAS / CONE, F(M\_CN02), 6.000000 RAPID / 1.000000 **FEAT 100000** GOTO / 0.000000000, 0.0000000000, 2.000000 RAPID / 1.000000 GOTO / 0.000000, 0.000000, 2.000000 RAPID / 1.000000 GOTO / 0.000000, 0.000000, -37.000000 PTMEAS / CART, 6.000008, 0.000000, -37.000000, \$ -0.799999, 0.000000, 0.600001 PTMEAS / CART, 0.000000, 6.000008, -37.000000, \$ GOTO / 0.000000, 0.000000, -2.000000 0.000000, -0.799999, 0.600001 PTMEAS / CART, -0.000000, -6.000008, -37.000000, \$ 0.000000, 0.799999, 0.600001 PTMEAS / CART, 9.192388, 9.192388, -2.000000, \$ 0.707107, 0.707107, 0.000000 **DMIS**<br>
\$\$\* IIT Delhi-DMIS File For Measuring A Cone: Generated by<br>
\$\$-> Manifold Part / MFG002<br>
DMISSMy / DMIS Program<br>
DMITS / MM, ANGDEC<br>
DMISSMO 0.000000, 0.000000, 100.000000, 2.000000<br>
0.000000, 0.000000, 1000000, 10

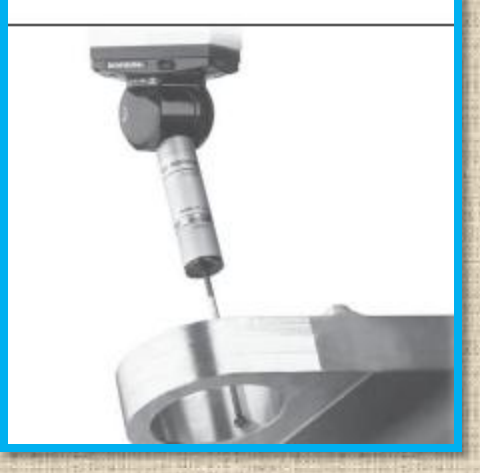

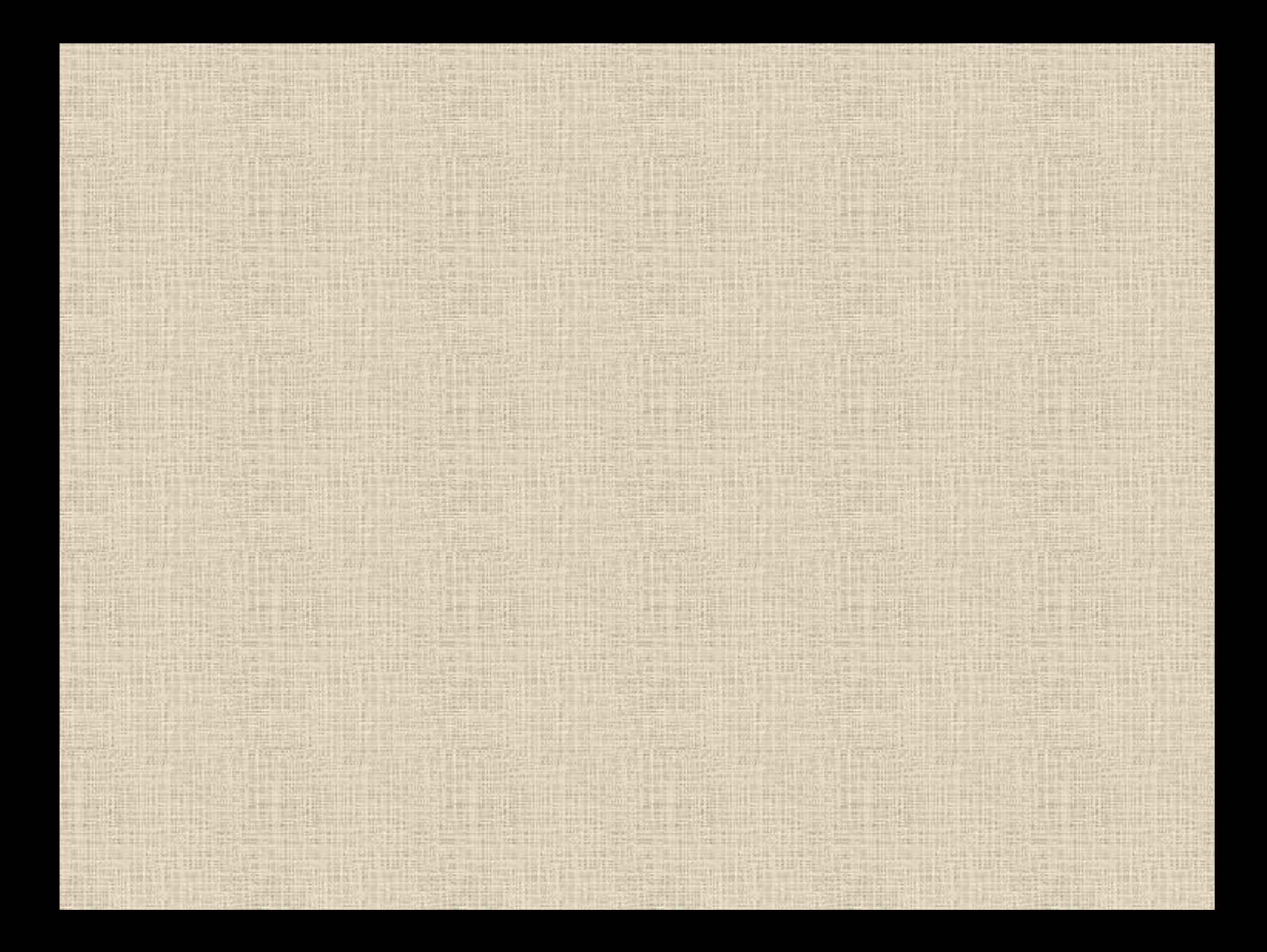

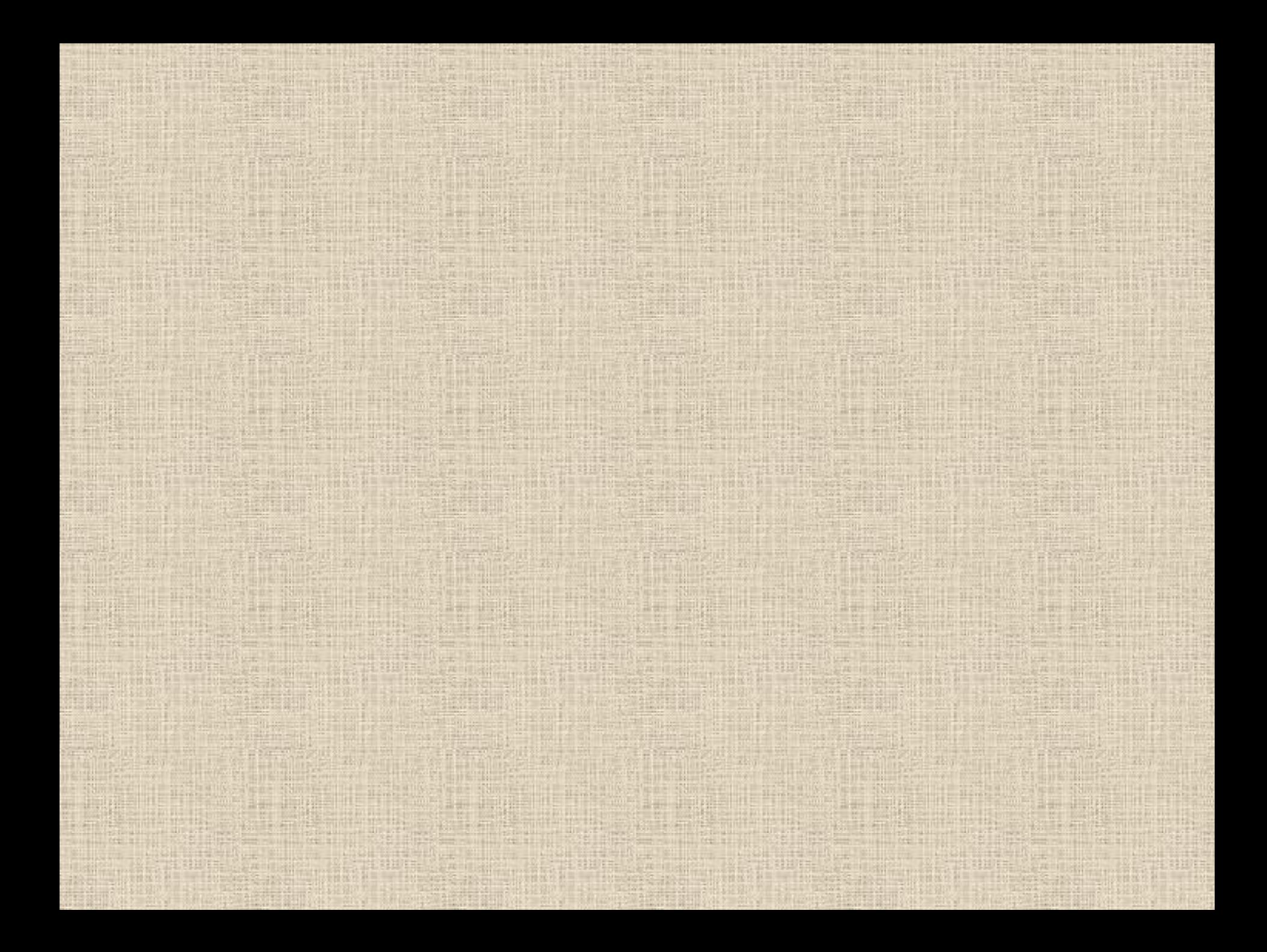

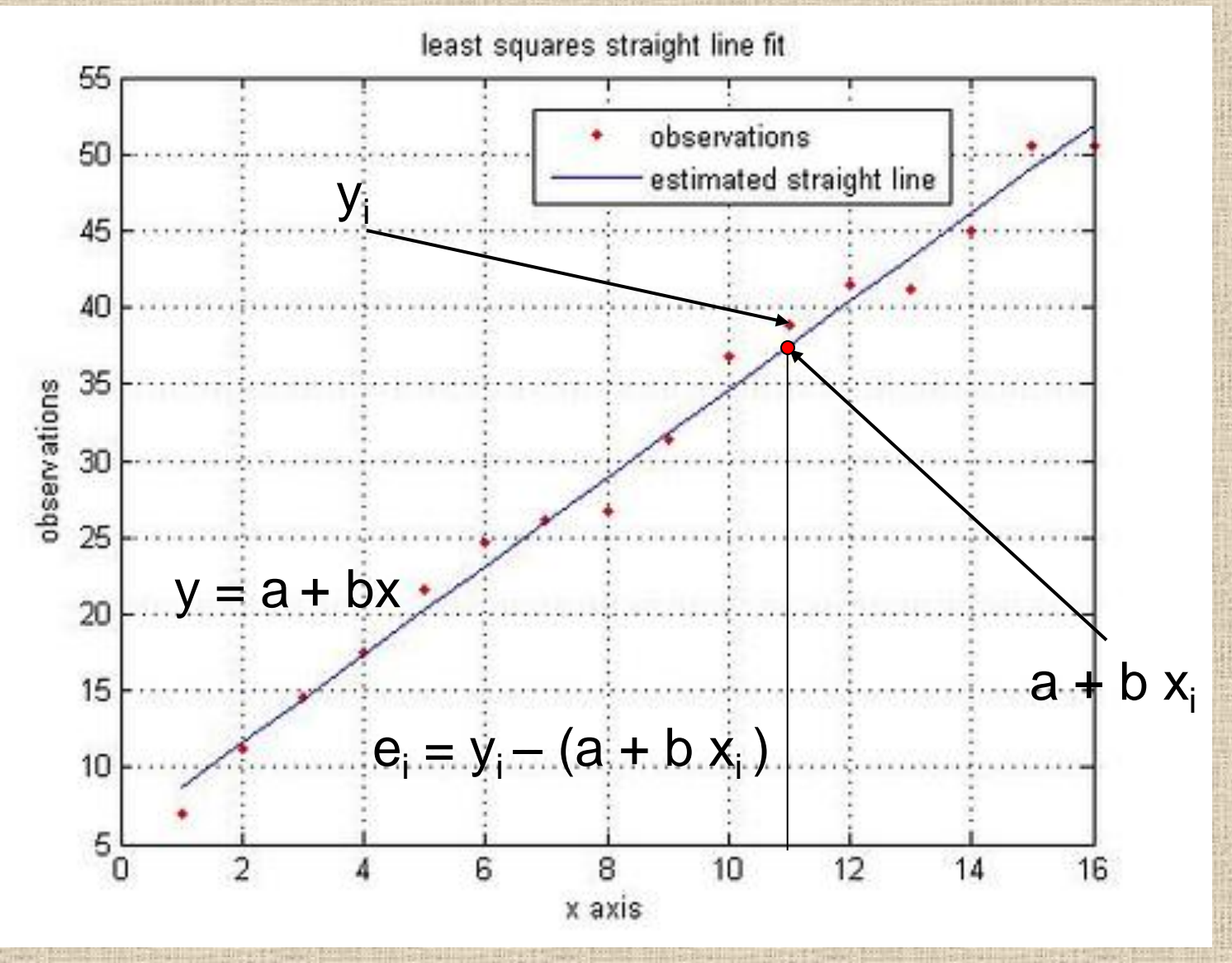

CMM – Coordinate Measuring Machine

#### **Straightness**

 $y = a + bx$ 

 $\sum_{i=1}^{n} [y_i - (a + bx_i)]^2 = \min.$ 

 $\begin{cases} \frac{\partial \Pi}{\partial a} = 2 \sum_{i=1}^{n} [y_i - (a + bx_i)] = 0 \\ \frac{\partial \Pi}{\partial b} = 2 \sum_{i=1}^{n} x_i [y_i - (a + bx_i)] = 0 \end{cases}$ 

#### **Straightness**

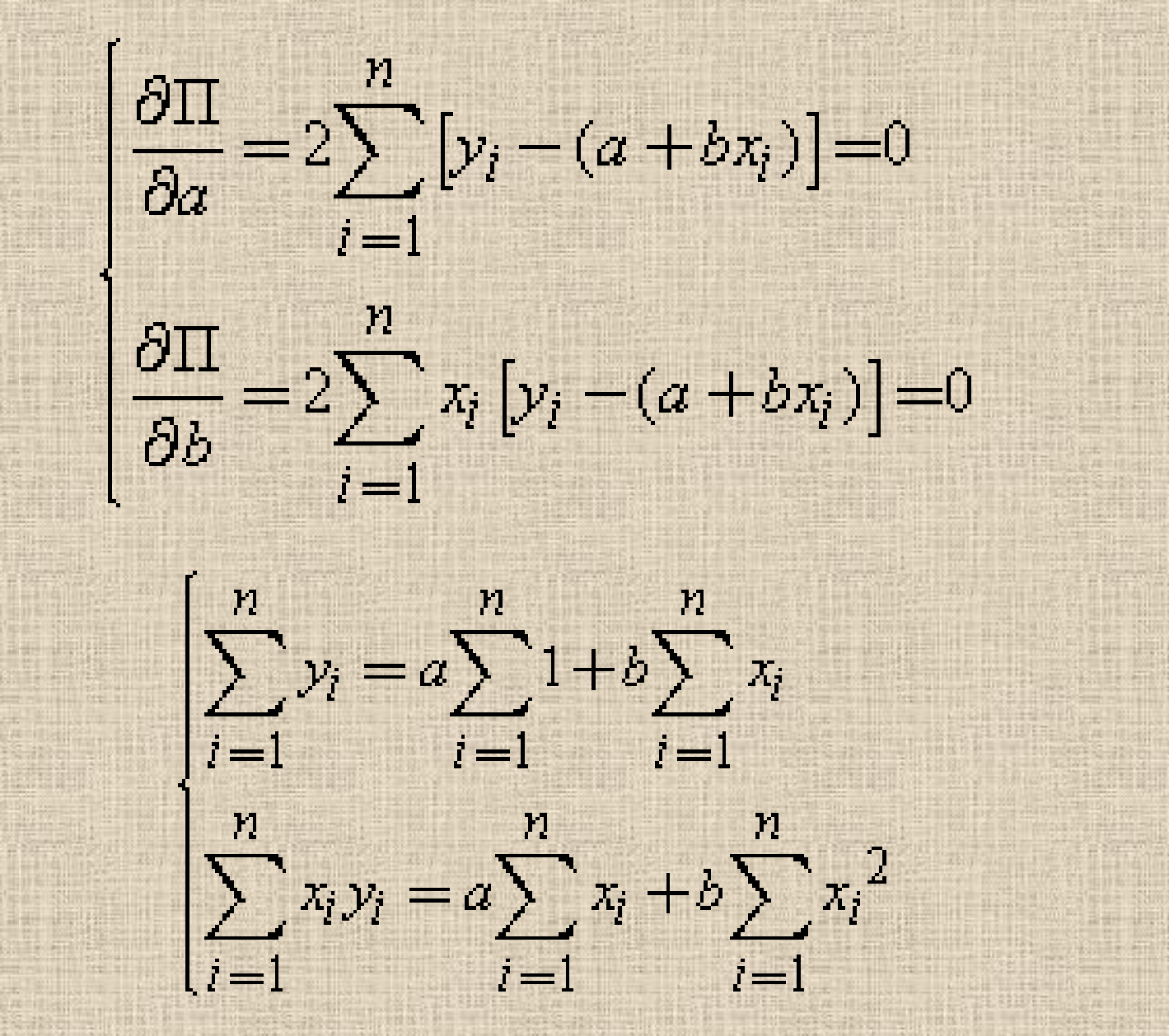

#### **Straightness**

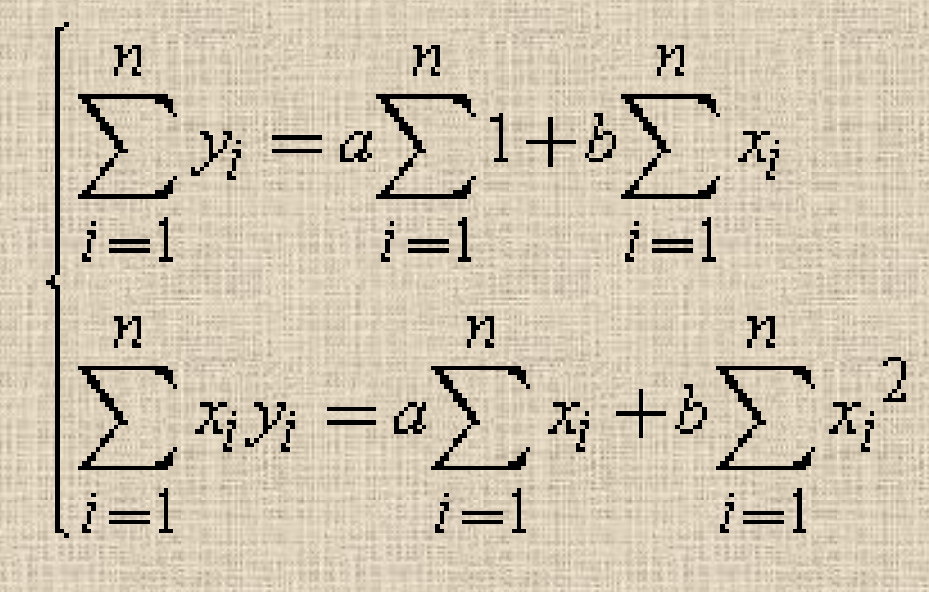

 $\left[a = \frac{(\sum y)(\sum x^2) - (\sum x)(\sum xy)}{n\sum x^2 - (\sum x)^2}\right]$  $b = \frac{n\sum xy - (\sum x)(\sum y)}{n\sum x^2 - (\sum x)^2}$ 

Compute straightness for following data captured using CMM

(10.03, 29.98) (12.96, 39.02) (40.05, 119.89) (14.94, 45.1) (50.0, 149.88)

 $(x - x_c)^r + (y - y_c)^r + (z - z_c) = r^2$ 

#### $x^2 + y^2 + z^2 + x_c^2 + y_c^2 + z_c^2 - 2xx_c - 2yy_c - 2zz_c = r^2$

 $(x_c^2 + y_c^2 + z_c^2 - r^2)/2 - xx_c - yy_c - zz_c + (x^2 + y^2 + z^2)/2 = 0$ 

Let  $(x_c^2 + y_c^2 + z_c^2 - r^2)/2 = K$ 

Then  $xx_c + yy_c + zz_c - K = (x^2 + y^2 + z^2)/2$ 

 $x_1x_2 + y_1y_2 + z_1z_2 - K = (x_1^2 + y_1^2 + z_1^2)/2$  $x_2x_0 + y_2y_0 + z_2z_0 - K = (x_2^2 + y_2^2 + z_2^2)/2$ 

i. 地名田市 Ħ in<br>L İ Ĩ. İ TARLE **Chinese**  $x_3$ **CONTRACT Secretary Company**  $x_1$ E. H. 1 1 1 1 3  $\frac{3}{3}$   $\frac{3}{3}$ 2  $y_2$   $z_2$ 1  $y_1$   $\zeta_1$  $x_n$   $y_n$   $z_n$  $x_3$   $y_3$  z  $x_2$   $y_2$  z  $x_1$   $y_1$  z 半圆线 Ĩ į 美国 li i **Highland ASSESS Hook**  $\frac{1}{2}$  *K xc zc yc* ī i izant i in provincia in the t i in 1999. ili ku i. i. 月 in the control of the control of the control of the control of the control of the control of the control of the control of the control of the control of the control of the control of the control of the control of the contr  $\frac{1}{2}$  in the first  $-1.577$ **The Contract** i<br>Santa Sa **Controller** 医细胞瘤  $-100 - 100$ 一、 大きさ in the control 「神社」 in an Cool State<br>International 大学の  $\left(x_1^2 + y_1^2 + z_1\right)$  $2 + y_n^2 + z_n^2$  $+ y_3^2 + z_3^2$  $+ y_2^2 + z_2^2$  $\gamma$ 2 2  $\bigcirc$ 3 2  $+ y_3$ 2 3 2 2  $x_2^2 + y_2^2 + z$ 2  $x_2$ 2 2 1 2  $x_1^2 + y_1^2 + z$  $x_n^2 + y_n^2 + z_n$  $x_3^2 + y_3^2 + z$ =  $A^*X = B$  $A<sup>T</sup>A X = A<sup>T</sup>B$  $X = (A<sup>T</sup>A)<sup>-1</sup> A<sup>T</sup>B$ 

#### $A^*X = B$

# $A<sup>T</sup>A X = A<sup>T</sup>B$

# $X = (A<sup>T</sup>A)<sup>-1</sup> A<sup>T</sup>B$